## **Group Settings**

Preferences for a specific group can be adapted in the group settings window.

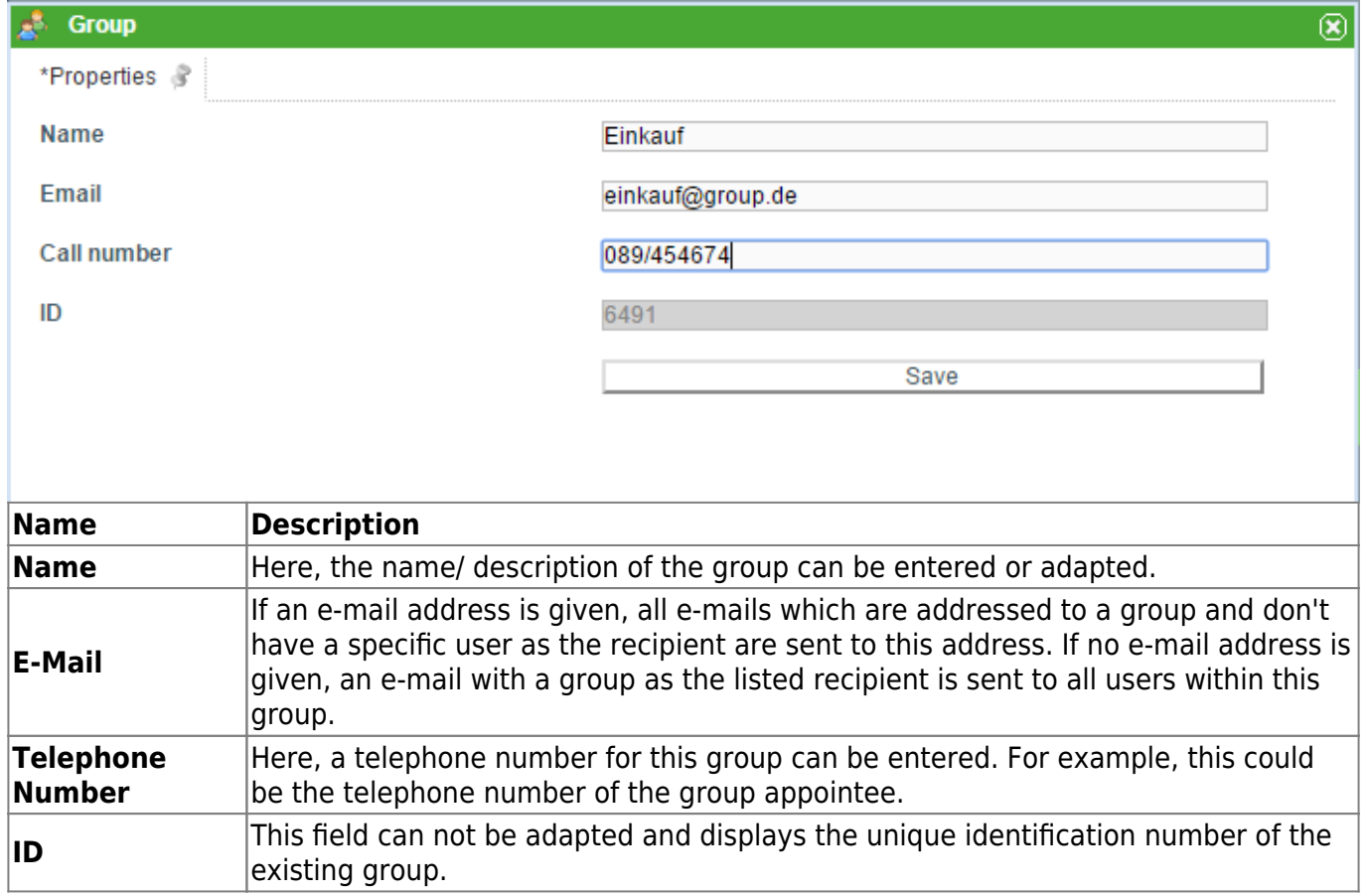

From: <https://wiki.tim-solutions.de/> - **TIM Wiki / [NEW TIM 6 Documentation](https://doc.tim-solutions.de)**

Permanent link: **[https://wiki.tim-solutions.de/doku.php?id=en:software:tim:group\\_settings](https://wiki.tim-solutions.de/doku.php?id=en:software:tim:group_settings)**

Last update: **2021/07/01 09:52**

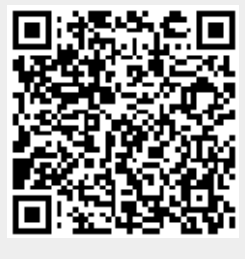